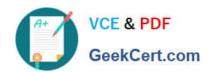

# C\_TS4CO\_2020<sup>Q&As</sup>

SAP Certified Application Associate - SAP S/4HANA for Management Accounting (SAP S/4HANA 2020)

# Pass SAP C\_TS4CO\_2020 Exam with 100% Guarantee

Free Download Real Questions & Answers **PDF** and **VCE** file from:

https://www.geekcert.com/c\_ts4co\_2020.html

100% Passing Guarantee 100% Money Back Assurance

Following Questions and Answers are all new published by SAP Official Exam Center

- Instant Download After Purchase
- 100% Money Back Guarantee
- 365 Days Free Update
- 800,000+ Satisfied Customers

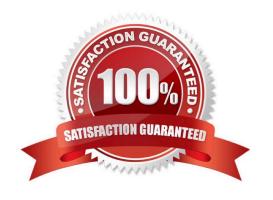

# https://www.geekcert.com/c\_ts4co\_2020.html 2024 Latest geekcert C\_TS4CO\_2020 PDF and VCE dumps Download

#### **QUESTION 1**

Which of the following statements best describe Product Cost by Period? Note: There are 2 correct answers to this question.

- A. It is used when periodic costs outweigh daily postings.
- B. It is used to analyze work in process (WIP) based on actual costs.
- C. It is used when the focus of controlling is on a stable and continuous production process.
- D. It is used in conjunction with a product cost collector.

Correct Answer: CD

#### **QUESTION 2**

You would like to allocate primary and secondary costs from a cost center to another cost center. Which allocation method will you use?

- A. Assessment
- B. Distribution
- C. Periodic reposting
- D. Direct activity allocation

Correct Answer: A

#### **QUESTION 3**

For which of the following situations would you need to implement the transfer price solution in SAP S4/NANA?

- A. Parallel variation views of the same logistical flows are needed to differentiate between legal and profit center valuation.
- B. Parallel price calculation and invoicing are needed to facilitate intercompany reconciliation.
- C. Parallel accounting is needed in order to be compliant with different accounting principles.
- D. Parallel costing is needed in order to calculate separate costs of goods manufactured for different accounting principles.

Correct Answer: A

### **QUESTION 4**

How do you define the relationship between an operating concern and a controlling area?

# https://www.geekcert.com/c\_ts4co\_2020.html 2024 Latest geekcert C\_TS4CO\_2020 PDF and VCE dumps Download

- A. Many-to-many (N:M)
- B. Many-to-one (N:1)
- C. One-to-many (1:N)
- D. One-to-one (1:1)

Correct Answer: C

## **QUESTION 5**

Which scenarios can be covered by one single costing run? Note: There are 2 correct answers to this question.

- A. Inventory cost estimate of all the materials in one plant
- B. Standard cost estimate of all the materials in all plants of a controlling area
- C. Current cost estimate of all the materials in all controlling area
- D. Product cost collector cost estimate in one plant

Correct Answer: AD

<u>Latest C TS4CO 2020</u> <u>Dumps</u> C TS4CO 2020 VCE

<u>Dumps</u>

C TS4CO 2020 Practice
Test